**Example of A298612(4) = 1**

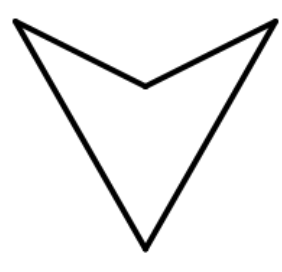

**Example of A298612(5) = 3**

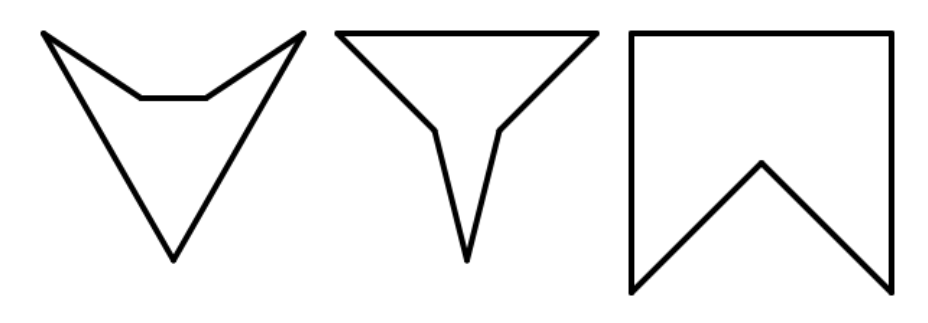

**Example of A298612(6) = 8**

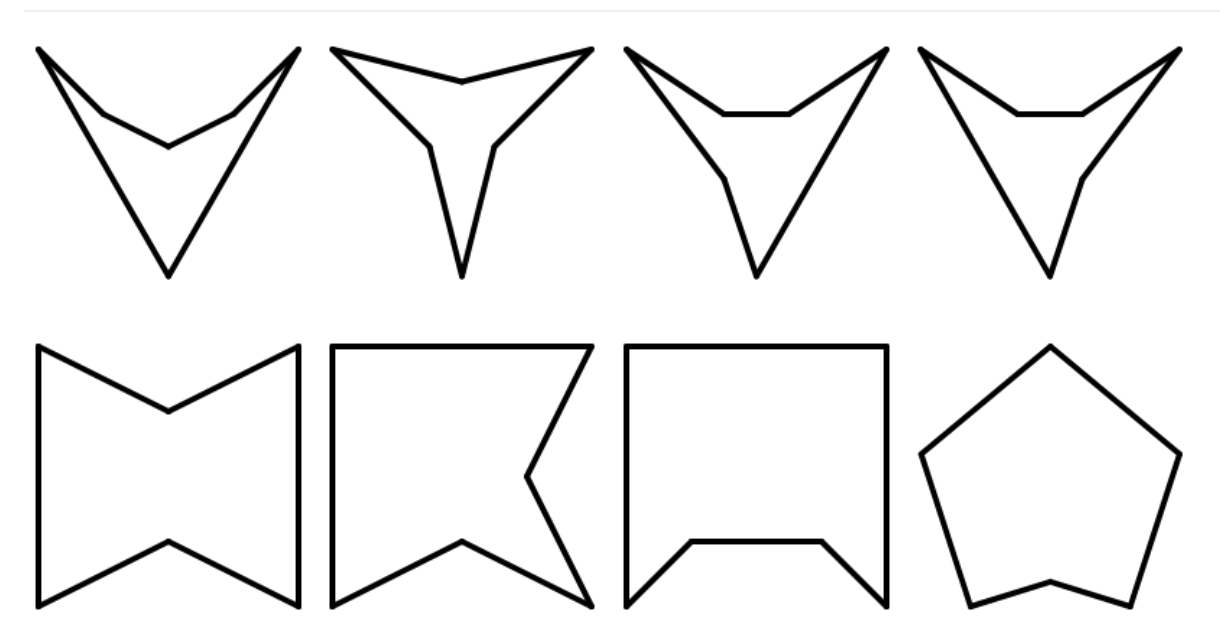